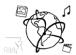

# Assignment 8 (NF, minor subject)

Due: Wed 17.12.2015 12:00h (1 Week)

#### Goals

After doing these exercises,

- You can animate elements with ease
- You have more confidence in working with JavaScript, in particular jQuery and AJAX
- You can characterize screen scraping and its implications

### Task 1: Size animation

Difficulty: Easy/Intermediate

We would like you to tinker around with jQuery Animations.

Try to achieve the following:

• Animate an element's size. Create two input fields, one for the width and one for the height. The size is animated as soon as the user types. The "input" event is suitable in this case.

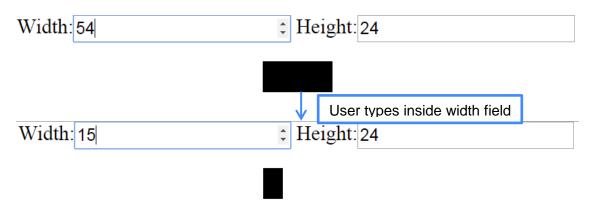

 Animate an element's position. Create a mouse-click event handler that moves the element to the location where the click has occurred.

We provided a little skeleton for you to start this task.

Put your text into the folder 'task1'.

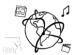

### Task 2: Spotify Search Extensions

We already started to extend the Spotify search in the tutorial to get closer to something like this: https://www.youtube.com/watch?v=rJaZQ7tjLp0

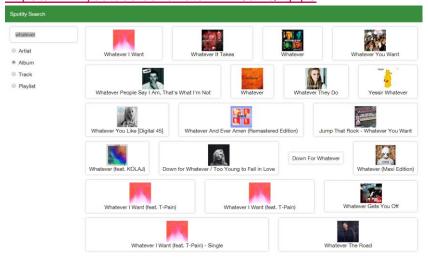

Create as many extensions as possible. Ask questions via email if you run into major problems.

Put your source files into the folder 'task2'.

## Task 3: Discuss Screen Scraping

**Difficulty: Intermediate** 

Write 300 words on screen scraping. Answer the following questions:

- 1. What is screen scraping?
- 2. Who uses screen scraping?
- 3. Are we allowed to show screen shots of arbitrary web sites on our own web site?

Put your text in the folder "task3".

#### Submission

Please turn in your solution via UniWorX as a ZIP archive. You can form groups of up to three people. We look forward to your solutions!